## **BEFORE THE NATIONAL GREEN TRIBUNAL PRINCIPAL BENCH, NEW DELHI**

**Original Application No. 719/2018**

## **IN THE MATTER OF:**

**Sushant Tripathi, General Secretary, Dakshin Gujarat Kamdar Parishad, Surat Vs. Chinko Silk Mills**

## **CORAM : HON'BLE MR. JUSTICE ADARSH KUMAR GOEL, CHAIRPERSON HON'BLE MR. JUSTICE S.P. WANGDI, JUDICIAL MEMBER HON'BLE DR. NAGIN NANDA, EXPERT MEMBER**

## **Application is registered based on a complaint received by post**

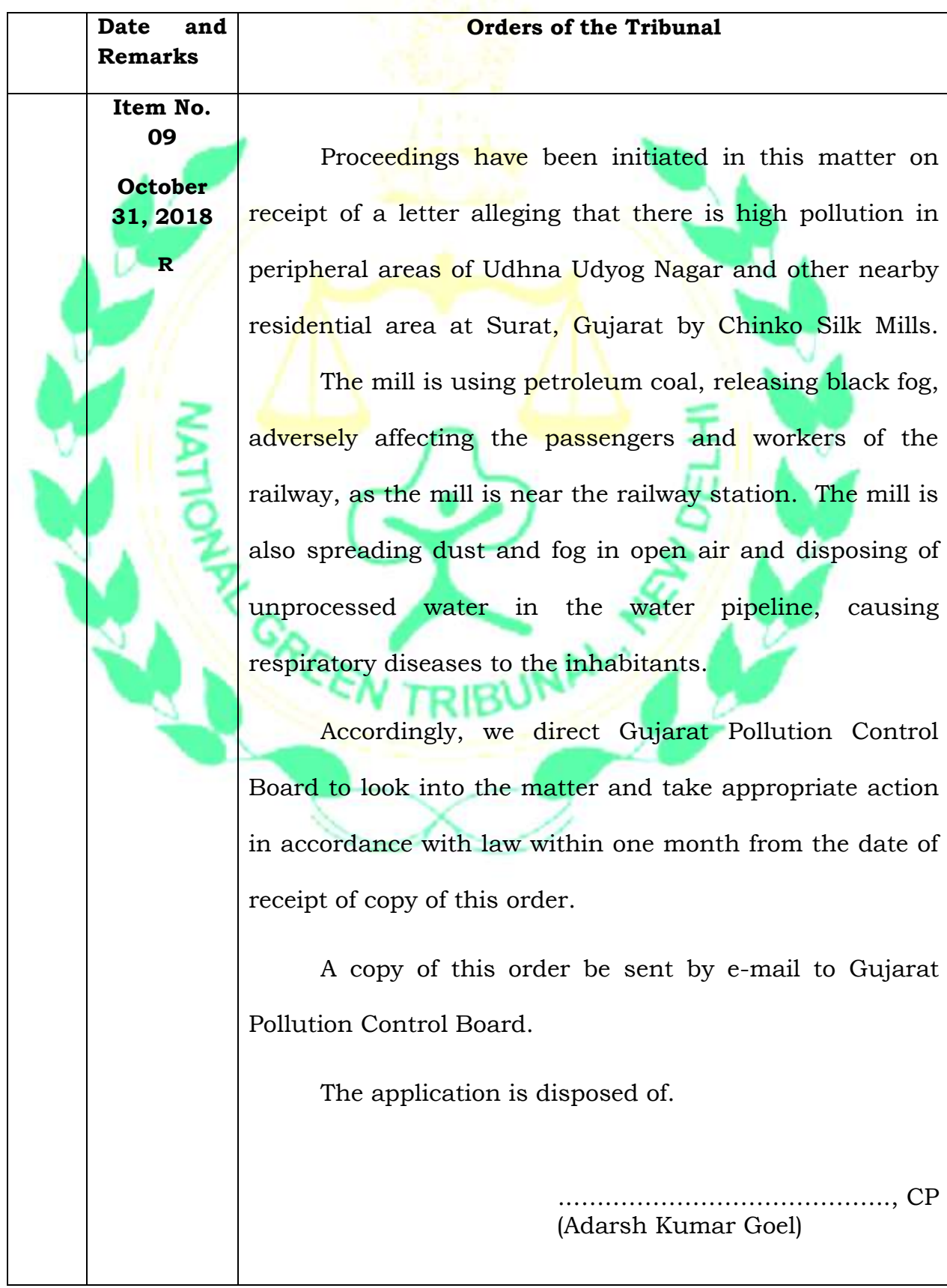

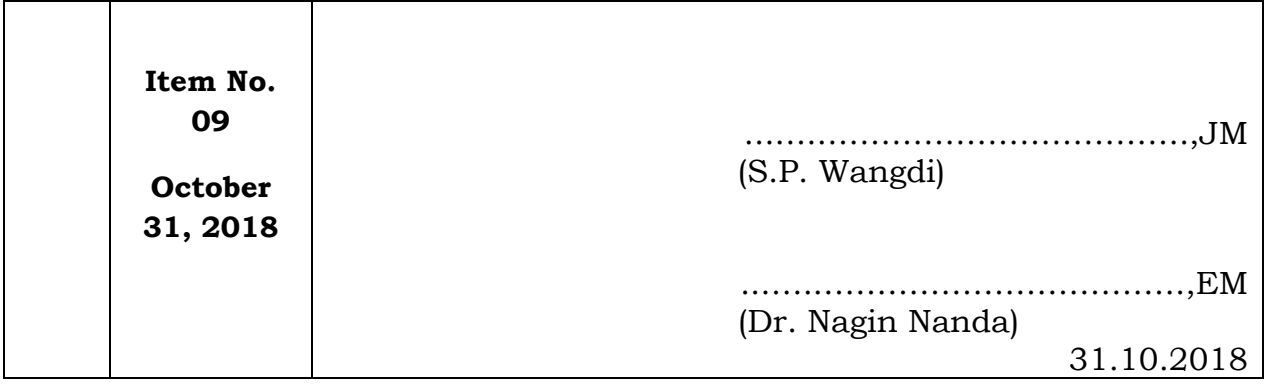

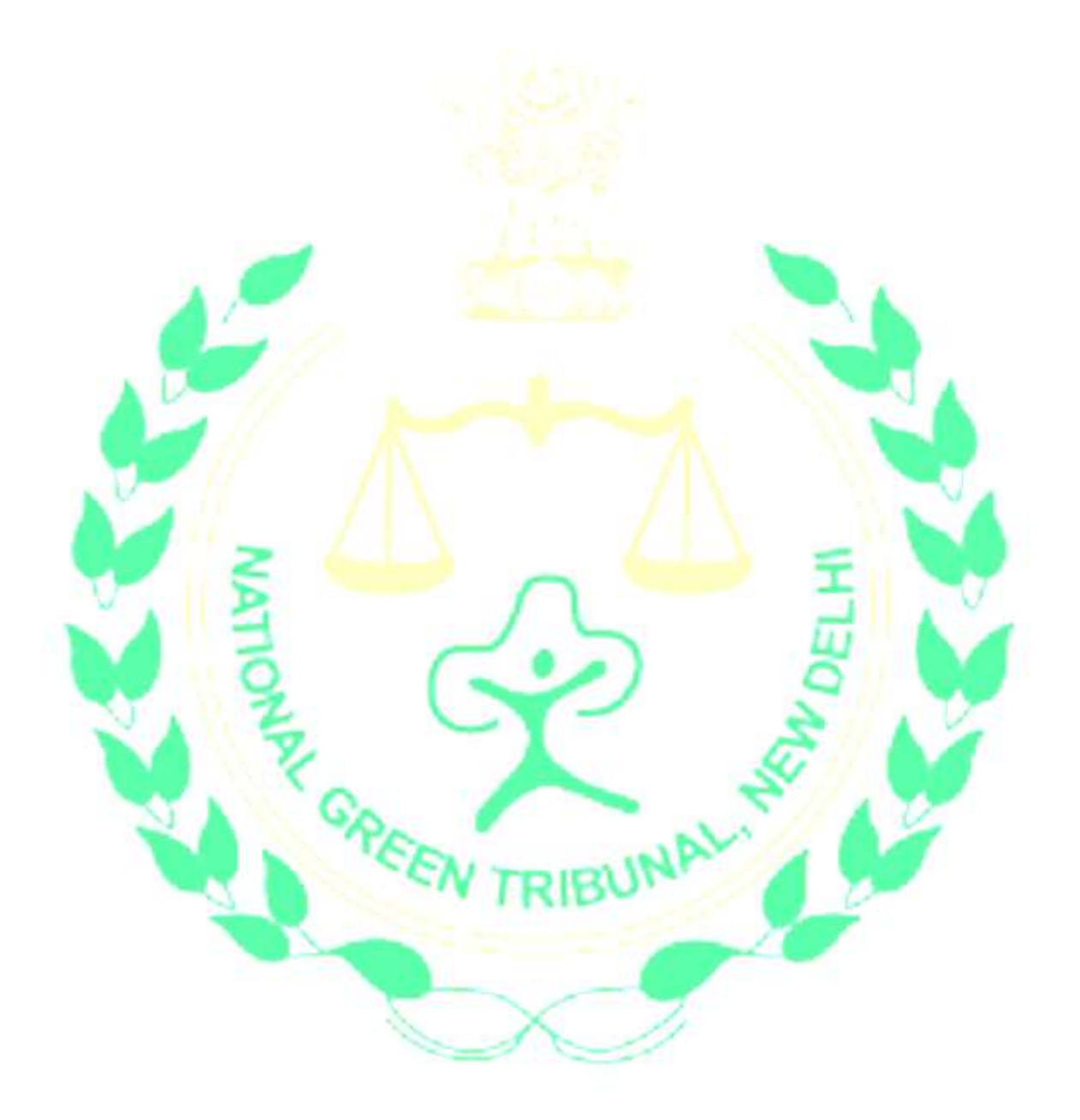